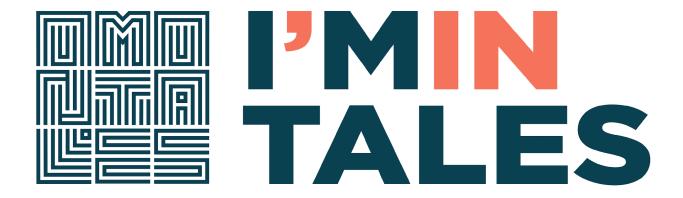

# Template for the story editing

For a good implementation in the I'm in Tales authoring tool, you need a good story. But the story is not enough!

You need to have a clear idea of all the steps of your story, what are the dialogs and then which audios you have to record, or which audios your students will record. Finally, you need to know which tangible object you need for the execution.

In order to do this task, first of all create your story and your dialogs with all of the steps filling this form. This is a scaffolding that could help you to create your story!

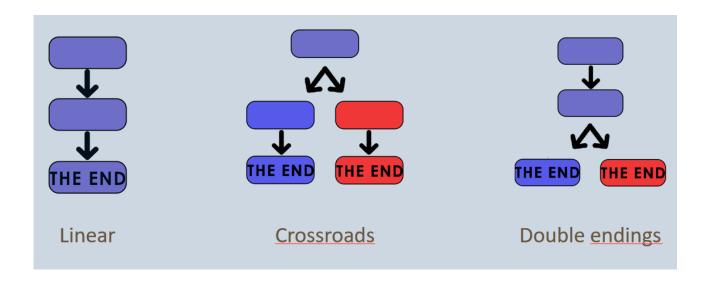

### **Linear structure**

## Download and insert your data and info

| Cover of the Story | 0           |                                                                         |
|--------------------|-------------|-------------------------------------------------------------------------|
| Introduction       | Text        | The title of your Story                                                 |
|                    | Picture     | Insert here the picture you want to show and/or the name of your file.  |
|                    | Audio       | Insert here the name of your audio file and/or the audio transcription. |
| Interactive        | Tangible    | Insert here your idea of how you suppose to create/gather this          |
| Object             | Object      | material                                                                |
|                    | NFC<br>code | E00                                                                     |
| Negative           | Text        | Insert here a short text to be showed on the user screen.               |
| Feedback           | Audio       | Insert here the name of your audio file and/or the audio transcription. |

| Scene Numbe | er       | 1                                                                       |
|-------------|----------|-------------------------------------------------------------------------|
| Digital     | Text     | Insert here a short text to be showed on the user screen.               |
| material    | Picture  | Insert here the picture you want to show and/or the name of your file.  |
|             | Audio    | Insert here the name of your audio file and/or the audio transcription. |
| Interactive | Tangible | Insert here your idea of how you suppose to create/gather this          |
| Object      | Object   | material                                                                |
|             | NFC      | Choose the code with which you will tag your NFC sensor: they           |
|             | code     | go from E01 to E50.                                                     |
| Negative    | Text     | Insert here a short text to be showed on the user screen.               |
| Feedback    | Audio    | Insert here the name of your audio file and/or the audio transcription. |

Copy and paste the first scene how many times you need Remember you can add up to 20 scenes

| <b>Ending of the</b> | Text     | Insert here a short text to be showed on the user screen.               |
|----------------------|----------|-------------------------------------------------------------------------|
| story                | Picture  | Insert here the picture you want to show and/or the name of your file.  |
|                      | Audio    | Insert here the name of your audio file and/or the audio transcription. |
| Interactive          | Tangible | Insert here your idea of how you suppose to create/gather this          |
| Object               | Object   | material                                                                |
|                      | NFC      | E00                                                                     |
|                      | code     |                                                                         |
| Negative             | Text     | Insert here a short text to be showed on the user screen.               |
| Feedback             | Audio    | Insert here the name of your audio file and/or the audio transcription. |

## **Double ending structure**

# Download and insert your data and info

| Cover of the Story | 0        |                                                                         |
|--------------------|----------|-------------------------------------------------------------------------|
| Introduction       | Text     | The title of your Story                                                 |
|                    | Picture  | Insert here the picture you want to show and/or the name of your file.  |
|                    | Audio    | Insert here the name of your audio file and/or the audio transcription. |
| Interactive        | Tangible | Insert here your idea of how you suppose to create/gather this          |
| Object             | Object   | material                                                                |
|                    | NFC      | E00                                                                     |
|                    | code     |                                                                         |
| Negative           | Text     | Insert here a short text to be showed on the user screen.               |
| Feedback           | Audio    | Insert here the name of your audio file and/or the audio transcription. |

| Scene Numbe | er       | 1                                                                       |
|-------------|----------|-------------------------------------------------------------------------|
| Digital     | Text     | Insert here a short text to be showed on the user screen.               |
| material    | Picture  | Insert here the picture you want to show and/or the name of your file.  |
|             | Audio    | Insert here the name of your audio file and/or the audio transcription. |
| Interactive | Tangible | Insert here your idea of how you suppose to create/gather this          |
| Object      | Object   | material                                                                |
|             | NFC      | Choose the code with which you will tag your NFC sensor: they           |
|             | code     | go from E01 to E50.                                                     |
| Negative    | Text     | Insert here a short text to be showed on the user screen.               |
| Feedback    | Audio    | Insert here the name of your audio file and/or the audio transcription. |

Copy and paste the first scene how many times you need Remember you can add up to 20 scenes

| Crossroad | 2 |
|-----------|---|
| scene     |   |

| Digital                        | Text               | Insert here a short text to be showed on the user screen.                         |
|--------------------------------|--------------------|-----------------------------------------------------------------------------------|
| material                       | Picture            | Insert here the picture you want to show and/or the name of your file.            |
|                                | Audio              | Insert here the name of your audio file and/or the audio transcription.           |
| Interactive<br>Object 1        | Tangible<br>Object | Insert here your idea of how you suppose to create/gather this material           |
| (Leads to Final scene 1)       | NFC<br>code        | Choose the code with which you will tag your NFC sensor: they go from E01 to E50. |
| Interactive<br>Object 2        | Tangible<br>Object | Insert here your idea of how you suppose to create/gather this material           |
| (Leads to<br>Final Scene<br>2) | NFC<br>code        | Choose the code with which you will tag your NFC sensor: they go from E01 to E50. |
| Negative                       | Text               | Insert here a short text to be showed on the user screen.                         |
| Feedback                       | Audio              | Insert here the name of your audio file and/or the audio transcription.           |

| Final scene 1 | 3        |                                                                         |
|---------------|----------|-------------------------------------------------------------------------|
| Ending of the | Text     | Insert here a short text to be showed on the user screen.               |
| story         | Picture  | Insert here the picture you want to show and/or the name of your file.  |
|               | Audio    | Insert here the name of your audio file and/or the audio transcription. |
| Interactive   | Tangible | Insert here your idea of how you suppose to create/gather this          |
| Object        | Object   | material                                                                |
|               | NFC      | E00                                                                     |
|               | code     |                                                                         |
| Negative      | Text     | Insert here a short text to be showed on the user screen.               |
| Feedback      | Audio    | Insert here the name of your audio file and/or the audio transcription. |

| Final scene 2 | 4       |                                                                        |
|---------------|---------|------------------------------------------------------------------------|
| Ending of the | Text    | Insert here a short text to be showed on the user screen.              |
| story         | Picture | Insert here the picture you want to show and/or the name of your file. |

|             | Audio    | Insert here the name of your audio file and/or the audio transcription. |
|-------------|----------|-------------------------------------------------------------------------|
| Interactive | Tangible | Insert here your idea of how you suppose to create/gather this          |
| Object      | Object   | material                                                                |
|             | NFC      | E00                                                                     |
|             | code     |                                                                         |
| Negative    | Text     | Insert here a short text to be showed on the user screen.               |
| Feedback    | Audio    | Insert here the name of your audio file and/or the audio transcription  |

### **Crossroad structure**

# Download and insert your data and info

| Cover of the Story | 0        |                                                                         |
|--------------------|----------|-------------------------------------------------------------------------|
| Introduction       | Text     | The title of your Story                                                 |
|                    | Picture  | Insert here the picture you want to show and/or the name of your file.  |
|                    | Audio    | Insert here the name of your audio file and/or the audio transcription. |
| Interactive        | Tangible | Insert here your idea of how you suppose to create/gather this          |
| Object             | Object   | material                                                                |
|                    | NFC      | E00                                                                     |
|                    | code     |                                                                         |
| Negative           | Text     | Insert here a short text to be showed on the user screen.               |
| Feedback           | Audio    | Insert here the name of your audio file and/or the audio transcription. |

| Scene Numbe | er       | 1                                                                       |
|-------------|----------|-------------------------------------------------------------------------|
| Digital     | Text     | Insert here a short text to be showed on the user screen.               |
| material    | Picture  | Insert here the picture you want to show and/or the name of your file.  |
|             | Audio    | Insert here the name of your audio file and/or the audio transcription. |
| Interactive | Tangible | Insert here your idea of how you suppose to create/gather this          |
| Object      | Object   | material                                                                |
|             | NFC      | Choose the code with which you will tag your NFC sensor: they           |
|             | code     | go from E01 to E50.                                                     |
| Negative    | Text     | Insert here a short text to be showed on the user screen.               |
| Feedback    | Audio    | Insert here the name of your audio file and/or the audio transcription. |

Copy and paste the first scene how many times you need Remember you can add up to 20 scenes

| Crossroad | 2 |
|-----------|---|
| scene     |   |

| Digital<br>material     | Text                   | Insert here a short text to be showed on the user screen.                         |
|-------------------------|------------------------|-----------------------------------------------------------------------------------|
|                         | Picture                | Insert here the picture you want to show and/or the name of your file.            |
|                         | Audio                  | Insert here the name of your audio file and/or the audio transcription.           |
| Interactive<br>Object 1 | Tangible<br>Object     | Insert here your idea of how you suppose to create/gather this material           |
|                         | NFC code               | Choose the code with which you will tag your NFC sensor: they go from E01 to E50. |
|                         | Destinastio<br>n scene | Insert here the number of the scene to reach with this object                     |
| Interactive<br>Object 2 | Tangible<br>Object     | Insert here your idea of how you suppose to create/gather this material           |
|                         | NFC code               | Choose the code with which you will tag your NFC sensor: they go from E01 to E50. |
|                         | Destination scene      | Insert here the number of the scene to reach with this object                     |
| Negative                | Text                   | Insert here a short text to be showed on the user screen.                         |
| Feedback                | Audio                  | Insert here the name of your audio file and/or the audio transcription.           |

| Scene Number |          | 3                                                                      |
|--------------|----------|------------------------------------------------------------------------|
| Digital      | Text     | Insert here a short text to be showed on the user screen.              |
| material     | Picture  | Insert here the picture you want to show and/or the name of your file. |
|              | Audio    | Insert here the name of your audio file and/or the audio transcription |
| Interactive  | Tangible | Insert here your idea of how you suppose to create/gather this         |
| Object       | Object   | material                                                               |
|              | NFC      | Choose the code with which you will tag your NFC sensor: they          |
|              | code     | go from E01 to E50.                                                    |
| Negative     | Text     | Insert here a short text to be showed on the user screen.              |
| Feedback     | Audio    | Insert here the name of your audio file and/or the audio               |
|              |          | transcription.                                                         |

| Scene Number |         | 4                                                                      |
|--------------|---------|------------------------------------------------------------------------|
| Digital      | Text    | Insert here a short text to be showed on the user screen.              |
| material     | Picture | Insert here the picture you want to show and/or the name of your file. |

|             | Audio    | Insert here the name of your audio file and/or the audio transcription. |
|-------------|----------|-------------------------------------------------------------------------|
| Interactive | Tangible | Insert here your idea of how you suppose to create/gather this material |
| Object      | Object   |                                                                         |
|             | NFC      | Choose the code with which you will tag your NFC sensor: they           |
|             | code     | go from E01 to E50.                                                     |
| Negative    | Text     | Insert here a short text to be showed on the user screen.               |
| Feedback    | Audio    | Insert here the name of your audio file and/or the audio transcription. |

| Final scene 1        | 5           |                                                                         |
|----------------------|-------------|-------------------------------------------------------------------------|
| <b>Ending of the</b> | Text        | Insert here a short text to be showed on the user screen.               |
| story                | Picture     | Insert here the picture you want to show and/or the name of your file.  |
|                      | Audio       | Insert here the name of your audio file and/or the audio transcription. |
| Interactive          | Tangible    | Insert here your idea of how you suppose to create/gather this          |
| Object               | Object      | material                                                                |
|                      | NFC<br>code | E00                                                                     |
| Negative             | Text        | Insert here a short text to be showed on the user screen.               |
| Feedback             | Audio       | Insert here the name of your audio file and/or the audio transcription. |

| Final scene 2        | 6        |                                                                         |
|----------------------|----------|-------------------------------------------------------------------------|
| <b>Ending of the</b> | Text     | Insert here a short text to be showed on the user screen.               |
| story                | Picture  | Insert here the picture you want to show and/or the name of your file.  |
|                      | Audio    | Insert here the name of your audio file and/or the audio transcription. |
| Interactive          | Tangible | Insert here your idea of how you suppose to create/gather this          |
| Object               | Object   | material                                                                |
|                      | NFC      | E00                                                                     |
|                      | code     |                                                                         |
| Negative             | Text     | Insert here a short text to be showed on the user screen.               |
| Feedback             |          |                                                                         |

Audio Insert here the name of your audio file and/or the audio transcription.